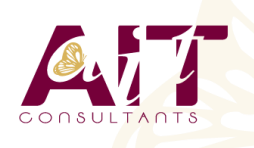

**SARL ONEO**  1025 rue Henri Becquerel Parc Club du Millénaire, Bât. 27 34000 MONTPELLIER **N° organisme : 91 34 0570434**

**Nous contacter : +33 (0)4 67 13 45 45 www.ait.fr contact@ait.fr**

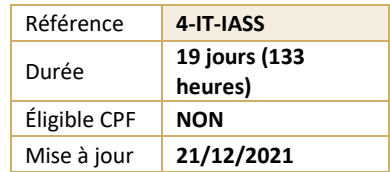

# **Installer et administrer des solutions de sécurité**

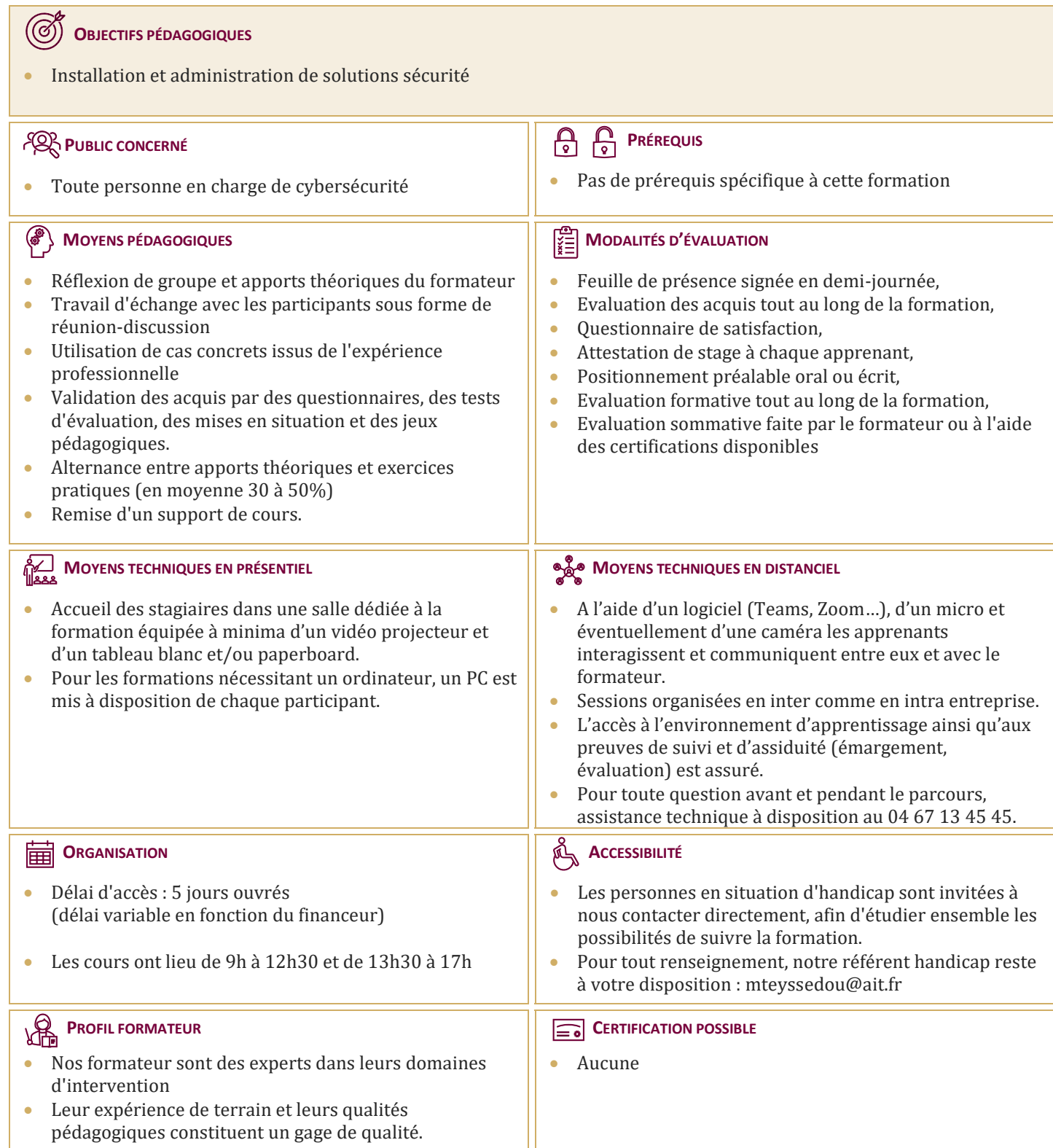

## **Installer et administrer des solutions de sécurité**

#### **INTRODUCTION AUX CRITÈRES COMMUNS**

- **Projet Critères Communs, ses origines à son organisation actuelle**
- $\Box$  Acteurs clés et sa déclinaison dans le schéma français géré par l'ANSSI
- $\Box$  Historique des principes de certification, du projet CC, des normes et des accords internationaux
- $\Box$  Philosophie de l'évaluation d'un produit et la terminologie CC
- $\Box$  Organisation du schéma français et les concepts de cible de sécurité

#### **REMISE À NIVEAU LINUX**

- $\Box$  Système de fichiers
- $\Box$  Commandes de base
- $\Box$  Gestion des fichiers et répertoires
- $\Box$  Permissions Unix
- $\Box$  Gestion des entrées/sorties
- $\Box$  Gestion des tâches
- $\Box$  Edition de texte VI/VIM
- $\Box$  Archivage et la compression
- $\Box$  Authentification et comptes utilisateurs
- $\Box$  Shell
- $\Box$  Création et l'application de patch sur du code source
- $\Box$  Installation de packages
- Modules de sécurité
- $\Box$  Sécurisation des services
- $\Box$  Iournalisation
- □ Pare-feu local

#### **CONCEPTION, IMPLÉMENTATION ET SÉCURISATION D'UNE INFRASTRUCTURE WINDOWS SERVER**

- $\Box$  Planifier et mettre en œuvre une infrastructure de déploiement serveur
- □ Planifier et mettre en œuvre les services de fichiers et de stockage
- $\Box$  Concevoir et mettre en œuvre une solution DHCP
- $\Box$  Concevoir et gérer une solution de gestion des adresses IP
- $\Box$  Mettre en œuvre une solution d'accès distant
- $\Box$  Concevoir et mettre en œuvre une solution de protection réseau
- $\Box$  Concevoir et mettre en œuvre une infrastructure de forêt et de domaine
- $\Box$  Concevoir une politique de stratégie de groupe
- $\Box$  Concevoir une stratégie de contrôleur de domaine
- $\Box$  Concevoir et mettre en œuvre une infrastructure pour une succursale
- D Powershell
- $\Box$  Recommandations de sécurité
- $\Box$  Scénarios d'attaque classiques

#### **SÉCURITÉ DES SYSTÈMES ET DES RÉSEAUX**

- $\Box$  Fondamentaux
- Architectures réseaux (rappels sur les réseaux IP, Couches OSI, Adressage, ARP, DNS, principales faiblesses de la pile TCP/IP, sécurisation des réseaux, les routeurs, virtualisation, équipements réseau, segmentation, filtrage, architecture (ANSSI)
- $\Box$  Périmètre (réseaux, systèmes d'exploitation, applications)
- $\Box$  Acteurs (hacker, responsable sécurité, auditeur, vendeur et éditeur, sites de sécurité)
- $\Box$  Risques, la protection, la prévention, la détection et la réaction

#### **DURCISSEMENT WINDOWS**

- $\Box$  Définition des besoins de durcissement
- $\Box$  Panorama des outils de durcissement disponibles
- $\Box$  Définir une politique de mises à jour sur les produits Microsoft
- $\Box$  Surveiller les mises à jour de sécurité des produits non-Microsoft
- $\Box$  Restreindre l'accès distant au parc Windows
- $\Box$  Mise en place d'alertes de sécurité sur le parc Windows
- $\Box$  Utilisation du pare-feu et d'un antivirus sur Windows
- $\Box$  Restreindre l'exécution des applications
- $\Box$  Utiliser les politiques de groupes (GPO)
- $\Box$  Auditer les politiques de groupes (GPO) avec Microsoft Security Compliance Manager

### **DURCISSEMENT LINUX**

- $\Box$  Définition des besoins de durcissement
- $\Box$  Panorama des outils de durcissement disponibles
- $\Box$  Définir une politique de mises à jour du noyau Linux
- $\Box$  Définir une politique de mises à jour des applicatifs tiers sur Linux
- $\Box$  Restreindre l'accès distant au parc Linux
- $\Box$  Mise en place d'alertes de sécurité sur le parc Linux avec un HIDS
- $\Box$  Utilisation du pare-feu et d'un antivirus Linux
- $\Box$  Restreindre l'exécution des applications et des commandes sur Linux
- $\Box$  Auditer les configurations

## **MISE EN ŒUVRE VPN**

- $\Box$  Fondamentaux
- Mise en œuvre des différents types de VPN

## **CRYPTOGRAPHIE**

- $\Box$  Historique
- Introduction et enjeux de la cryptographie asymétrique
- Introduction au RSA, usage pour la distribution de clé et la signature
- $\Box$  Introduction à l'échange de clé Diffie-Hellman et aux courbes elliptiques.
- $\Box$  Génération des paramètres : nombres premiers, factorisation, etc.
- $\Box$  Cryptographie post-quantique
- Introduction et enjeux de la cryptographie symétrique
- $\Box$  Notions de chiffrement par blocs et chiffrement par flux

## **MISE EN ŒUVRE PKI**

- $\Box$  Introduction
- $\Box$  Systèmes cryptographiques
- $\Box$  Infrastructure de gestion de clés
- $\Box$  Règles et recommandations générales

## **VIROLOGIE**

- Introduction aux malwares (historique et évolution)
- $\Box$  Vecteurs d'infection
- $\Box$  Outils pour analyser les malwares

Protection physique (clés USB, BIOS...)